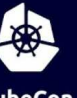

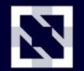

**KubeCon** 

**CloudNativeCon** 

Europe 2020

Virtual

# Kubernetes on cgroup v2 Giuseppe Scrivano

#### During the talk

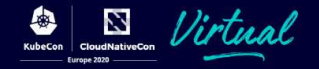

• Brief introduction of Linux cgroups

• How Kubernetes uses cgroups

• Introduce cgroup v2

• How we got to have cgroup v2 support in Kubernetes

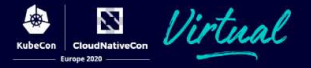

- Cgroups are a kernel feature to restrict and monitor system resources usage of a group of processes
- Different specialized subsystems for each kind of resource
- They are hierarchical, each cgroup is restricted by the ancestor nodes
- Accessible from user space through a file system interface

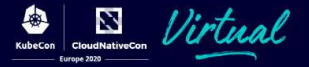

Cgroups are used by containers to solve problems like:

- Limit the container to use only two cpu cores
- Deny the container access to a particular device
- Give a container double CPU time than another
- Know how much memory the container is using

#### **History**

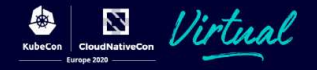

- Cgroup v1 developed at Google and merged into Linux 2.6.24 (24th Jan 2008)
- Cgroup v2 officially released with Linux 4.5 (13th Mar 2016)
- **Kubernetes Enhancement Proposal (PR #1370)** accepted in February 2020
- **Kubernetes 1.19** is the first release with cgroup v2 support

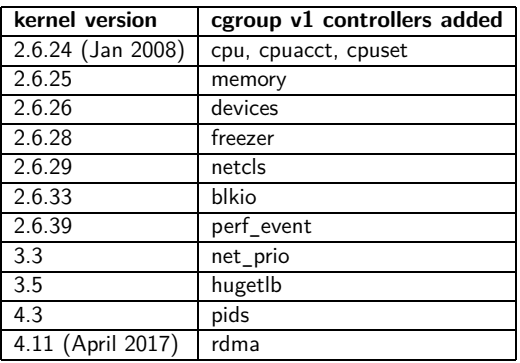

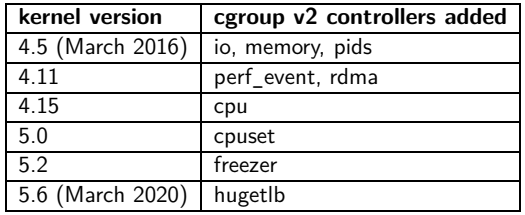

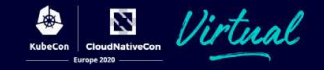

# <span id="page-5-0"></span>[Cgroups v1](#page-5-0)

# Cgroup v1

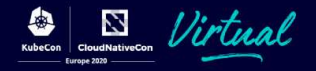

- Group of different controllers
- Each controller handles a single kind of resource
- Each controller is configured separately from the others

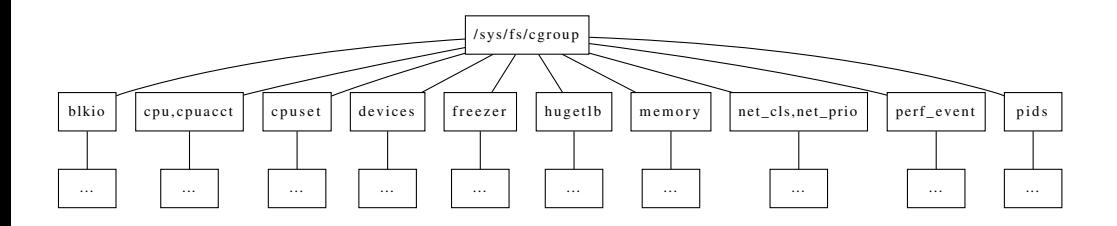

# Cgroup v1

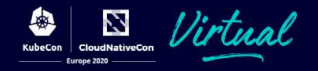

- Cgroup have a hierarchical structure
- Resources can be splitted further in the children cgroups
- A thread can belong to a different cgroup in each hierarchy

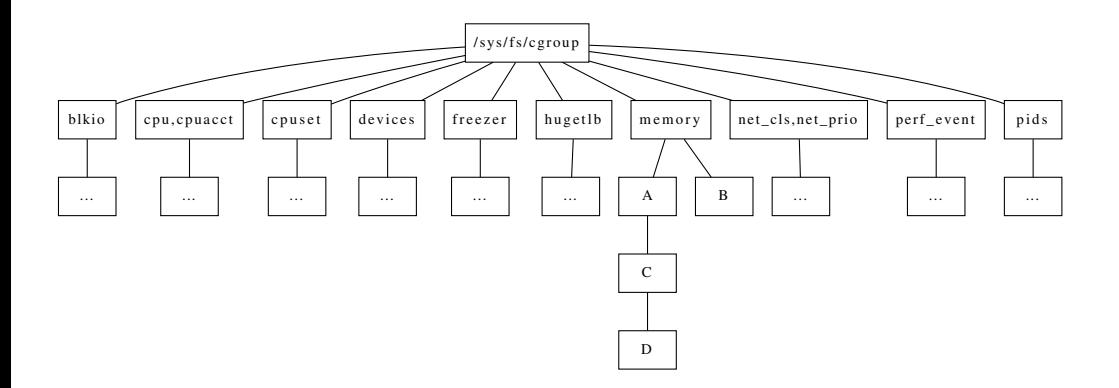

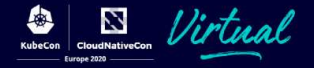

• There are no syscalls or ioctls

Fully controlled via the file system

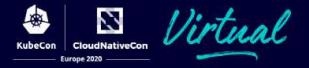

- The cgroupfs virtual file system exposes all the API to the cgroups
- Each controller must be mounted separately
- $\bullet$  Usually it is already mounted under /sys/fs/cgroup

\$ grep cgroup /proc/mounts tmpfs /sys/fs/cgroup tmpfs ro,seclabel,nosuid,nodev,noexec,mode=755 0 0 cgroup /sys/fs/cgroup/systemd cgroup rw,seclabel,nosuid,nodev,noexec,relatime,xattr,name=systemd 0 0 cgroup /sys/fs/cgroup/cpu,cpuacct cgroup rw,seclabel,nosuid,nodev,noexec,relatime,cpu,cpuacct 0 0 cgroup /sys/fs/cgroup/memory cgroup rw,seclabel,nosuid,nodev,noexec,relatime,memory 0 0 cgroup /sys/fs/cgroup/cpuset cgroup rw,seclabel,nosuid,nodev,noexec,relatime,cpuset 0 0 cgroup /sys/fs/cgroup/freezer cgroup rw,seclabel,nosuid,nodev,noexec,relatime,freezer 0 0 cgroup /sys/fs/cgroup/net\_cls,net\_prio cgroup rw,seclabel,nosuid,nodev,noexec,relatime,net\_cls,net\_prio 0 0 cgroup /sys/fs/cgroup/perf\_event cgroup rw,seclabel,nosuid,nodev,noexec,relatime,perf\_event 0 0 cgroup /sys/fs/cgroup/blkio cgroup rw,seclabel,nosuid,nodev,noexec,relatime,blkio 0 0 cgroup /sys/fs/cgroup/pids cgroup rw,seclabel,nosuid,nodev,noexec,relatime,pids 0 0 cgroup /sys/fs/cgroup/hugetlb cgroup rw,seclabel,nosuid,nodev,noexec,relatime,hugetlb 0 0 cgroup2 /sys/fs/cgroup/unified cgroup2 rw,seclabel,nosuid,nodev,noexec,relatime,nsdelegate 0 0

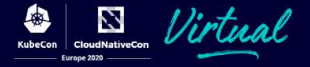

Some information is exposed through the procfs file system

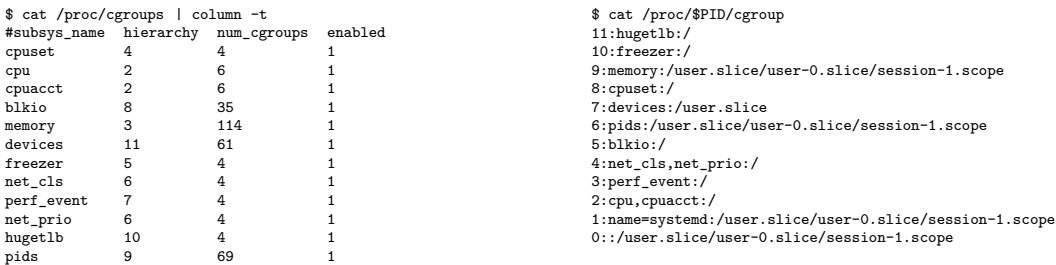

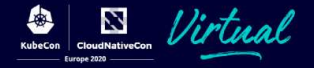

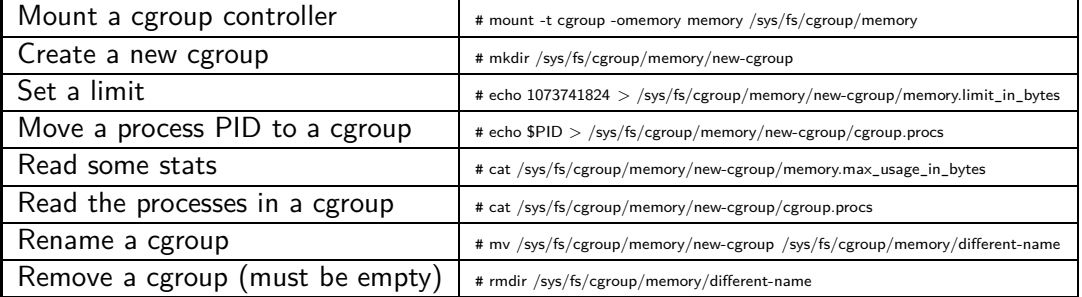

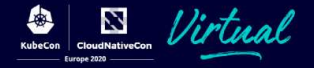

A QoS class is assigned to a pod

- There are 3 QoS classes
	- $\bullet$  Guaranteed CPU/Memory limits = CPU/Memory request
		- Get what they ask for
	- **Burstable** Not guaranteed but at least one CPU or Memory request
		- Normal priority and what they requested (inside of the burstable cgroup)
		- Same OOM as guaranteed
	- **Best Effort Everything else** 
		- Get the lowest priority
		- First to get killed when running low on memory

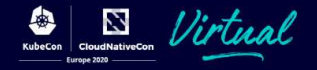

- Not strictly a cgroup feature
- It is used by Kubernetes to complement cgroups
- A task with a higher OOM score is killed first when there is not enough memory available

### OOM score in Kubernetes

)

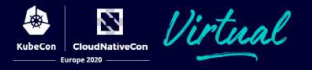

Different OOM score for each QoS class

```
const (
        // KubeletOOMScoreAdj is the OOM score adjustment for Kubelet
        Kubelet00MScoreAdj int = -999
        // KubeProxyOOMScoreAdj is the OOM score adjustment for kube-proxy
        KubeProxyOOMScoreAdj int = -999
        guaranteedOOMScoreAdj int = -998
        besteffortOOMScoreAdj int = 1000
```
- Burstable pods gets a dynamic OOM score adjustment, that is between guaranteedOOMScoreAdj and besteffortOOMScoreAdj
- When there is not enough memory available, best effort pods are likely the first to be killed
- The Kubelet and kube-proxy run almost with the highest OOM score, but still killable
- Guaranteed pods are just one level below Kubelet and kube-proxy

#### How the Kubelet uses cgroup v1

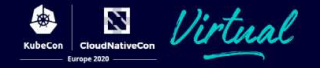

- Cgroup are used together with the OOM score
- **a** Limit resources isolations
- Monitoring

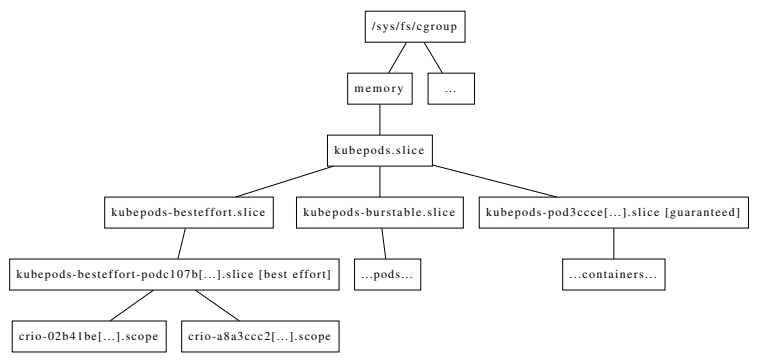

#### Running containers

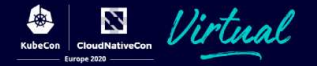

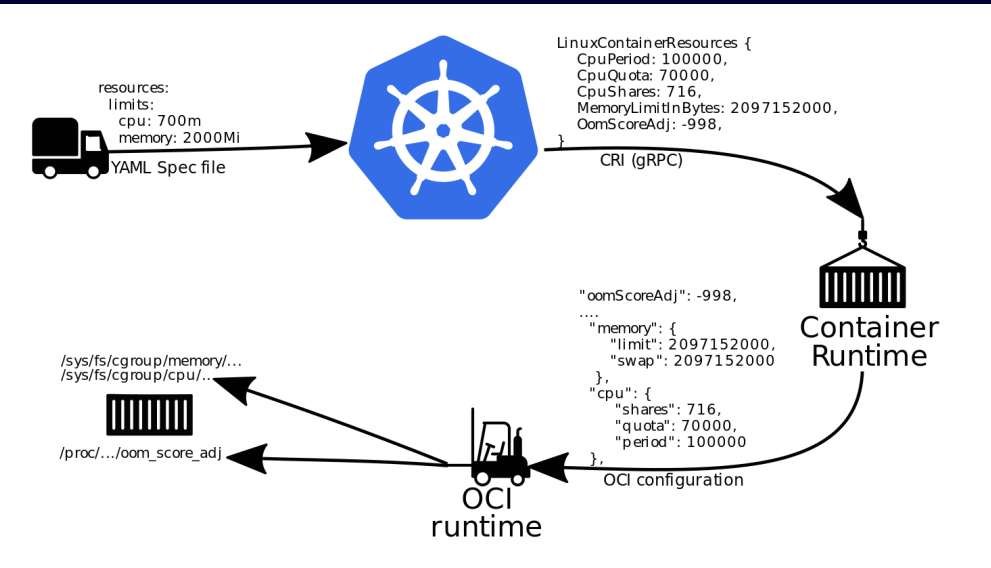

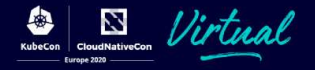

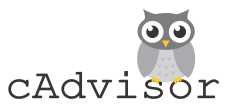

- The Kubelet uses cAdvisor to monitor containers
- cAdvisor reads periodically stats from each cgroup
- It must understand the cgroup version used on the system
- On going work to move stats reading into the runtime

### Some issues with cgroup v1

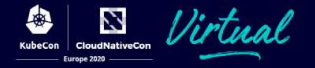

- Each controller must be handled separately. The flexibility of having different hierarchies is not used in practice
- Integration with some kernel subsystems, like *memory*, is not ideal
- Delegation of a subtree to a less privileged process is not safe
- No resources allocation
- Inconsistencies among the different subsystems
- Non atomic operations: creating, deleting, moving must be done for each controller
- The OOM is not cgroup aware, processes from different containers/cgroups can be killed at the same time

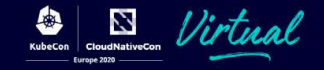

# <span id="page-19-0"></span>[Cgroups v2](#page-19-0)

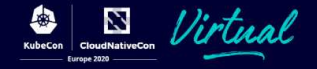

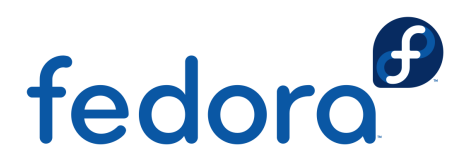

- Fedora 31, released October 2019, was the first distro to enable cgroup v2 by default
- $\bullet$  [crun](https://github.com/containers/crun) was the first OCI runtime to support cgroup v2
- [Podman](https://github.com/containers/podman) uses crun by default on Fedora
- For running Kubernetes, it is necessary to switch to cgroup v1
- Hugetlb controller still missing in Linux when I've started working on cgroup v2

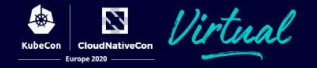

- Cgroup v1 is considered legacy, no new features will be added
- Resources allocation is possible
- Cgroup aware OOM killer
- Delegation to less privileged processes is possible and safe
- Cgroup namespace enabled for unprivileged containers

Cgroup v2

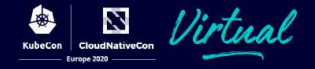

#### All the controllers are under the same hierarchy

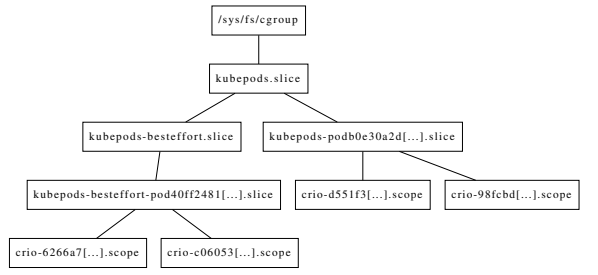

- Delegation to less privileged processes is safe
- Some controllers, e.g. *devices*, require eBPF that is a privileged operation

### Cgroup v2 controllers

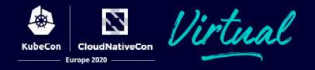

• The controllers are a property of the cgroup

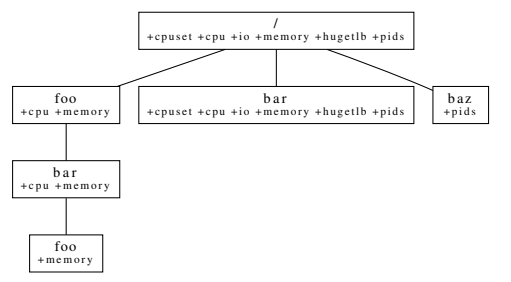

- A cgroup can use a controller only if it is enabled in the parent cgroup
- A controller is enabled or disabled through the *cgroup.subtree control* file
	- # echo +cpu > /sys/fs/cgroup/parent/cgroup/cgroup.subtree\_control
	- # echo -cpu > /sys/fs/cgroup/parent/cgroup/cgroup.subtree\_control

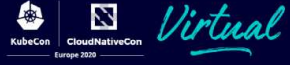

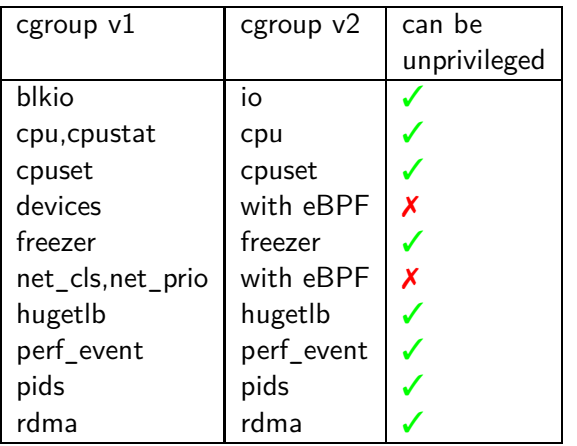

#### Some other differences:

- Not everything that is available in cgroup v1 is present in cgroup v2 (e.g. cpuacct.usage\_percpu).
- Cgroup v2 only features (e.g. Pressure Stall Information).
- Different semantic (e.g. swap memory limits).
- Different ranges (e.g. cpu.shares uses [2-262144], cpu.weight uses  $[1-10000]$ ).

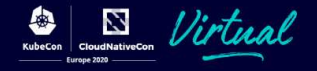

- Processes/threads can be added only to leaf nodes.
- Before a cgroup can use a controller, the controller must be enabled for all the parent cgroups
- Originally all the threads in a process had to be in the same cgroup. Relaxed in newer Linux versions.
- The *nsdelegate* mount option makes delegation safe. More restrictions apply in the cgroup namespace.

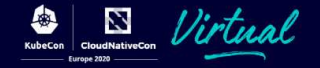

- Cgroup v2 gives new metrics to detect resource shortages
- Metrics for IO, CPU and memory resources
- Percentage of wall time spent waiting for a resource for some or all processes
- Record it for the last 10 seconds, 1 minute and 5 minutes
- Also show the accumulated time in microseconds

\$ cat /sys/fs/cgroup/system.slice/io.pressure some avg10=0.00 avg60=0.00 avg300=0.00 total=5461793 full avg10=0.00 avg60=0.00 avg300=0.00 total=3646744

Memory is configured with 4 files

- memory.min It will never be reclaimed
- memory.low Soft protection, memory below this threshold is reclaimed only if there is nothing reclaimable in other cgroups
- memory.high Memory usage throttling, the kernel tries to keep the memory usage below this limit
- memory.max Hard limit, the OOM killer is invoked on the cgroup if trying to use more memory than this limit

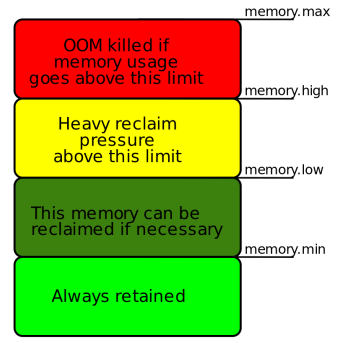

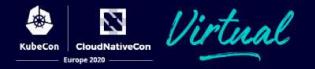

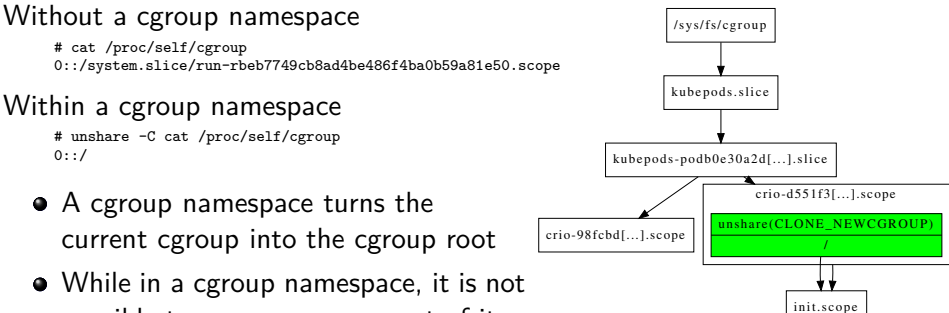

possible to move processes out of it

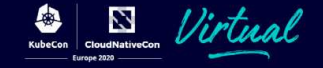

#### <span id="page-29-0"></span>[Open Container Initiative containers](#page-29-0)

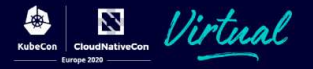

- The OCI runtime is responsible for the final container setup
- Lowest level in the stack, just above the kernel
- A JSON file config.json is used to describe the container

# OCI runtime specifications

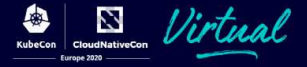

The *resources* object specifies how to configure cgroups.

```
{
    "resources": {
        "memory": {
             "limit": 2097152000,
             "swap": 2097152000
        },
        "cpu": {
             "shares": 716,
             "quota": 70000,
             "period": 100000
        },
        "pids": {
             "limit": 1024
        },
         "hugepageLimits": [
             {
                 "pageSize": "1GB",
                 "limit": 0
             },
             {
                 "pageSize": "2MB",
                 "limit": 0
             }
         ]
    }
}
```
#### Each resource is mapped to the cgroup file system

2097152000 → /sys/fs/cgroup/**memory**/\$CGROUP/memory.limit\_in\_bytes 2097152000 → /sys/fs/cgroup/**memory**/\$CGROUP/memory.memsw.limit\_in\_bytes

716 −→ /sys/fs/cgroup/**cpu**/\$CGROUP/cpu.shares 70000 −→ /sys/fs/cgroup/**cpu**/\$CGROUP/cpu.cfs\_quota\_us 100000 −→ /sys/fs/cgroup/**cpu**/\$CGROUP/cpu.cpu.cfs\_period\_us

1024 → /sys/fs/cgroup/**pids**/\$CGROUP/pids.max

0 −→ /sys/fs/cgroup/**hugetlb**/\$CGROUP/hugetlb.1GB.limit\_in\_bytes

0 −→ /sys/fs/cgroup/**hugetlb**/\$CGROUP/hugetlb.2MB.limit\_in\_bytes

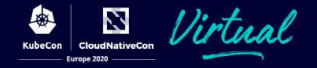

The OCI runtime specifications are designed for cgroup v1

Some issues with cgroup v2:

- **•** Different file names
- Different ranges for the values
- The specs are not extendable
	- Cannot support new features

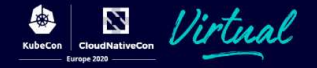

The OCI runtime specifications are designed for cgroup v1

Some issues with cgroup v2:

- **•** Different file names ✓
- Different ranges for the values ✓
- $\bullet$  The specs are not extendable  $\chi$  [Proposal for cgroup v2 support](https://github.com/opencontainers/runtime-spec/pull/1040)
	- Cannot support new features

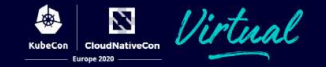

- crun implemented by to get started
- Attempt a conversion from the cgroup v1 configuration to cgroup v2

Example The cpu.shares value is converted from [2-262144] to the range [1-10000] accepted for cpu.weight.

- A container engine, unless it is using directly the cgroup, won't need to generate a different OCI configuration
- Now runc performs the same conversions

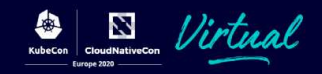

# <span id="page-35-0"></span>[What is next?](#page-35-0)

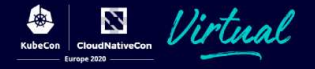

- Extend OCI to support new cgroup v2 features
- Take advantage of the cgroup v2 memory allocation
- **Q** Use the new *Pressure Stall Information metrics*
- Enable running Kubernetes without root privileges
- Nested Kubernetes?

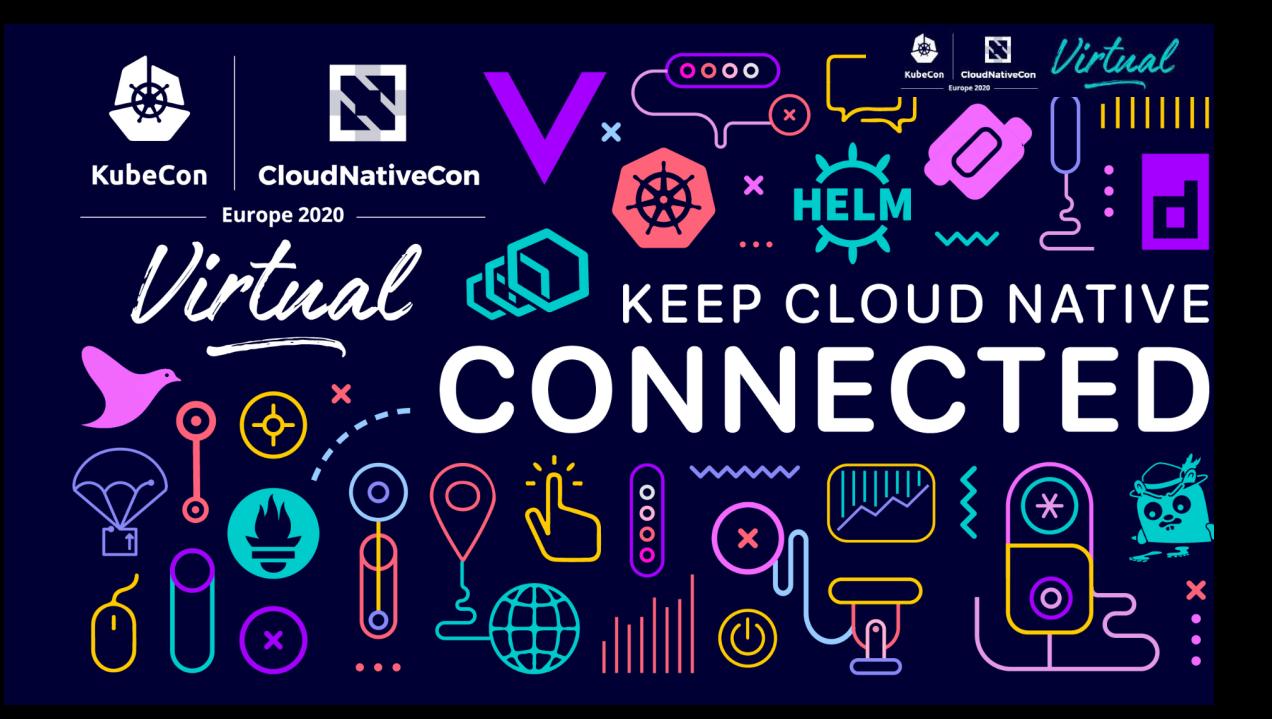